# **Aula 8 – Estrutura de Dados continuação**

Podemos usar a notação de fatias (slices) em listas.

```
>>> lista = ['a',2,[3,'f'], 'q']
>>> lista [1:]
[2,[3,'f'], 'q']
>>> lista [:1]
\lceil'a']
>>> lista [1:2]
[2]
>>> lista [0:-1]
['a',2,[3,'f']]
```
**[indice inicial : indice final+1]**

**Atribuição:** *ao atribuir uma sequência a uma fatia, os elementos desta devem ser substituidos pelos elementos daquela.*

 $\gg$  lista =  $[1, 2, 3, 4, 5]$ **[1, 2, 3, 4, 5] [1, "a", "b", 4, 5]**  $lista[1:3] = ['a", 'b"]$ **[1, 2, 3, 4, 5] [1, 2, "a", "b"]**  $lista[2:] = ['a", 'b"]$ 

```
\gg lista = [1, 2, 3, 4, 5][1, 2, 3, 4, 5] ["a", "b", 3, 4, 5]
                lista[:2] = ['a", "b"][1, 2, 3, 4, 5] [ ["a", "b"], 3, 4, 5]
                lista: 2] = [["a", "b"]
```
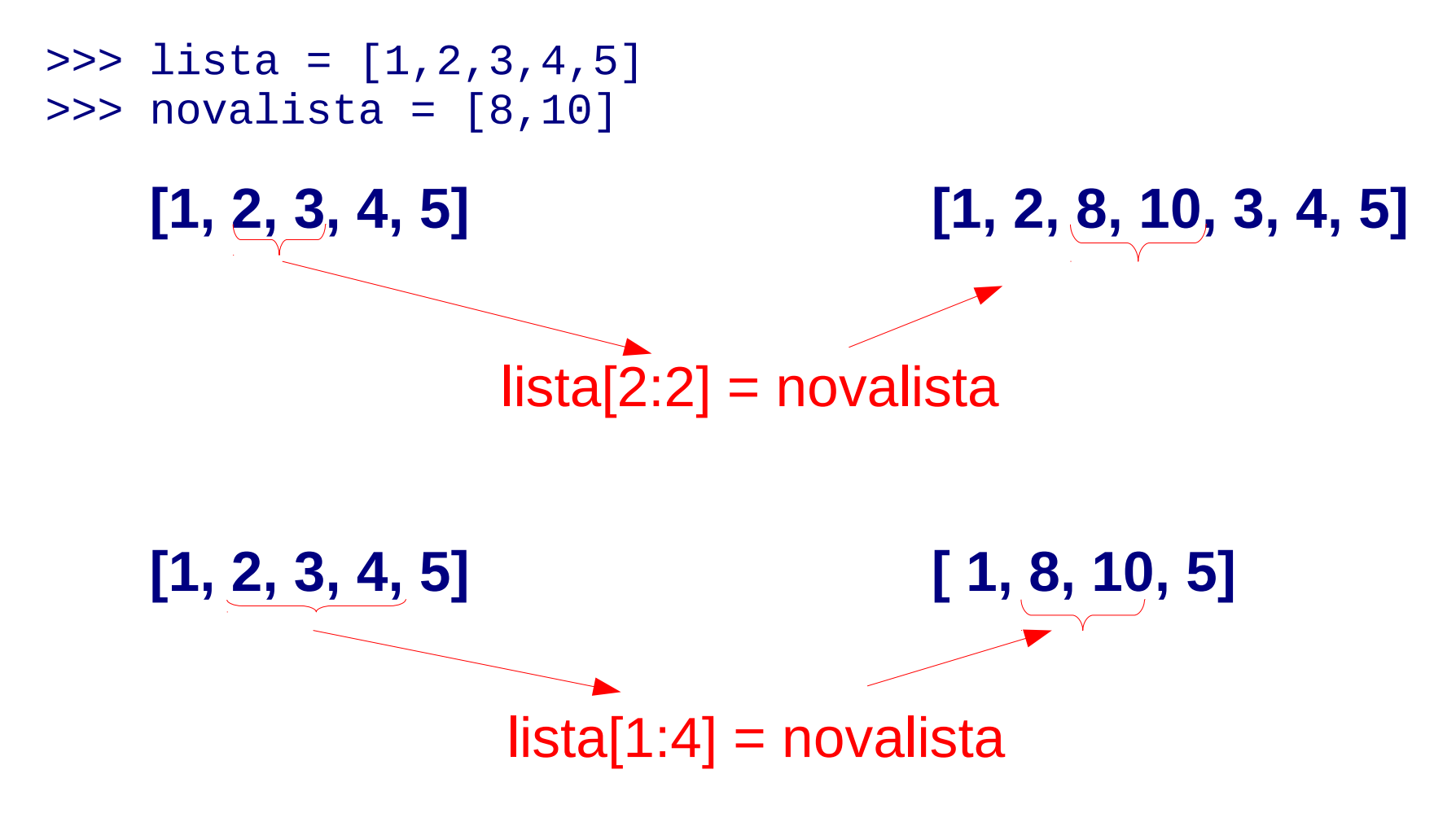

```
Exercício
\gg lista = [1, 2, 3, 4, 5]>>> lista [1:1] = ['z']
>>> lista [1:3] = [[7]]
>>> lista [1:-1]= [8,9,10]
>>> lista[:3]="xyz"
>>> lista[:3]="a,b,c"
>>> lista[:2]=1,2,3
```

```
Exercício
\gg lista = [1, 2, 3, 4, 5]>>> lista [1:1] = ['z']
   [1, 'z', 2, 3, 4, 5, 6]>>> lista [1:3] = [[7]]
    [1, [7], 3, 4, 5, 6]
>>> lista [1:-1]= [8,9,10]
    [1, 8, 9, 10, 6]
>>> lista[:3]="xyz"
   \lceil 'x', 'y', 'z', 10, 6]
>>> lista[:3]="a,b,c"
   [ 'a', '', ', 'b', ','', 'c', 10, 6]>>> lista[:2]=1,2,3
    [1, 2, 3, 'b', ','', 'c', 10, 6]
```
**Atribuição:** *cuidado quando fizer cópia de listas!*

**Exemplo**  $\Rightarrow$  11 = [1, 2, 3, 4, 5]  $\gg$   $\frac{12}{2}$  = 11 >>> l1  $[1, 2, 3, 4, 5]$  $>>$  12  $[1, 2, 3, 4, 5]$  $\gg$   $12[0]=9$ >>> l2  $[9, 2, 3, 4, 5]$ >>> l1 [9,2,3,4,5]  $1 \n\begin{array}{|c|c|c|c|c|c|} \hline 1 & 2 & 3 & 4 & 5 \ \hline \end{array}$  $|1\rangle$  $|2$ **9**

**Atribuição:** *cuidado quando fizer cópia de listas!*

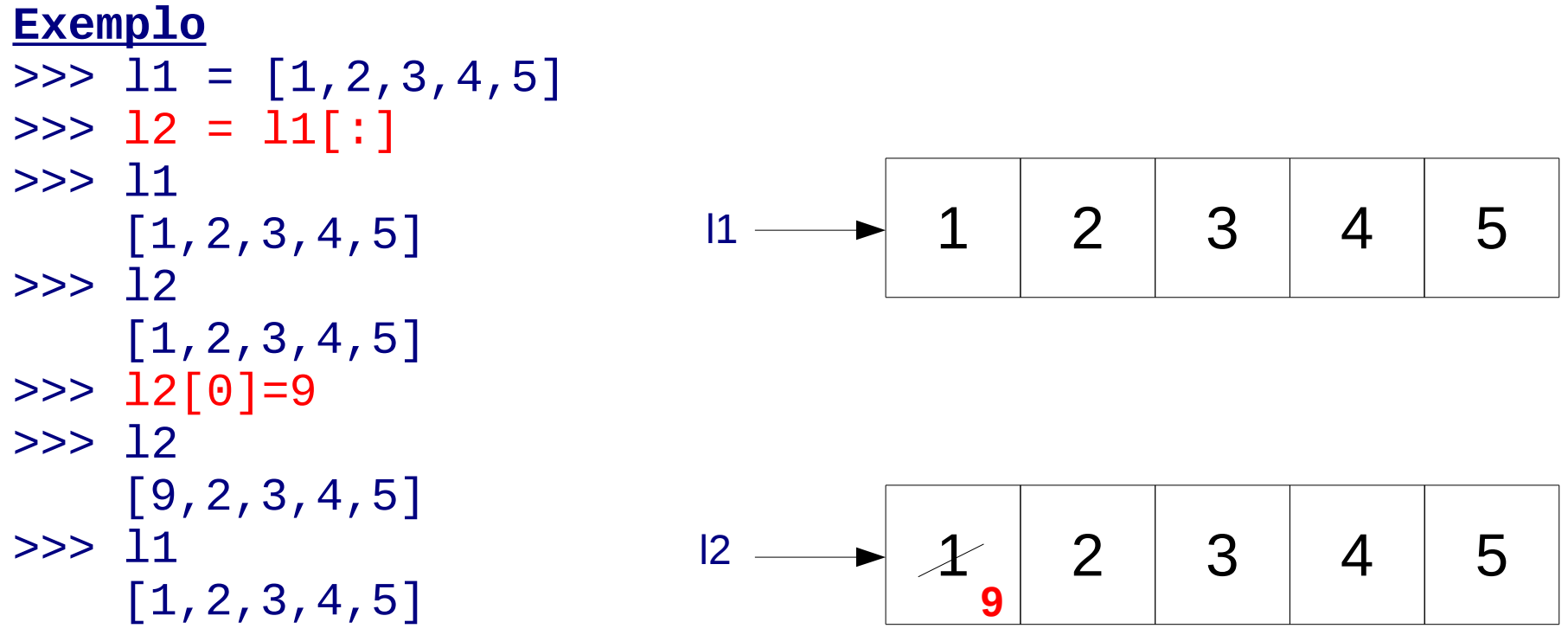

**Incremento:** *podemos usar incremento / decremento para selecionar os elementos de uma lista.*

#### **Exemplo**

```
\gg lista = [1, 2, 3, 4, 5, 6]>>> lista[0:-1:2]
   [1, 3, 5]
>>> lista[5:0:-1]
   [6, 5, 4, 3, 2]
>>> lista[0:-1:3]
   [1, 4]
>>> lista[::-1]
   [6, 5, 4, 3, 2, 1]
```
**Incremento:** *podemos usar incremento / decremento para selecionar os elementos de uma lista.*

**ATENÇÃO:** *Se um incremento de fatia é diferente de 1, uma atribuição à fatia deve ter o mesmo número de elementos.*

```
Computação I - aula 8 - 2011/1 11
\Rightarrow \ge \frac{1}{1} = \left[ \frac{1}{2}, \frac{2}{3}, \frac{4}{5} \right]\Rightarrow 1[0::2] = ['x','y','z']
>>> l
     \lceil 'x', 2, 'y', 4, 'z' \rceil\gg 1[0::2] = [6,7]
       Traceback (most recent call last): 
       File "<pyshell#17>", line 1, in -toplevel-
           1 [0::2] = [6,7]ValueError: attempt to assign sequence of size 2
       to extended slice of size 3
```
Podemos usar listas para armazenar e manipular matrizes.

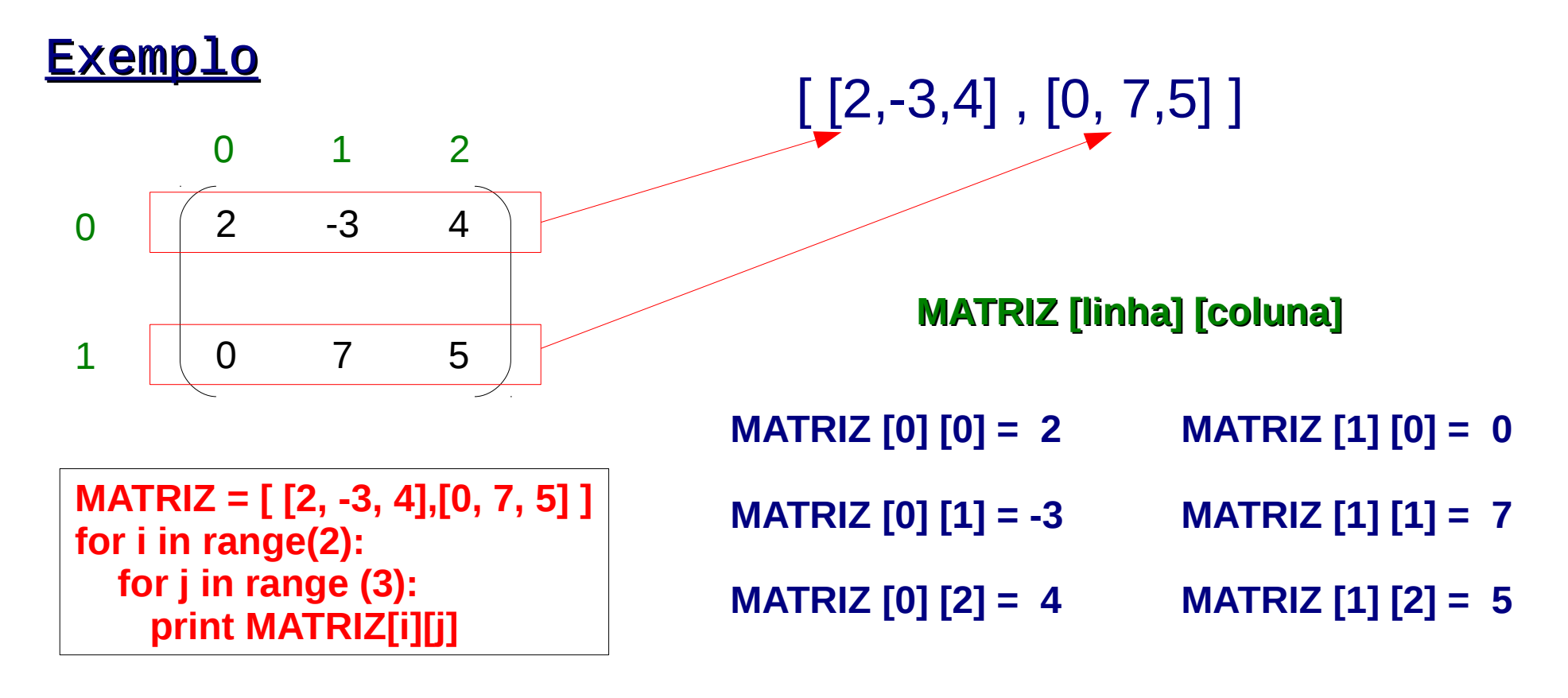

**Exercício:** Construa uma matriz 4x3 com valores iguais a zero. Imprima a matriz.

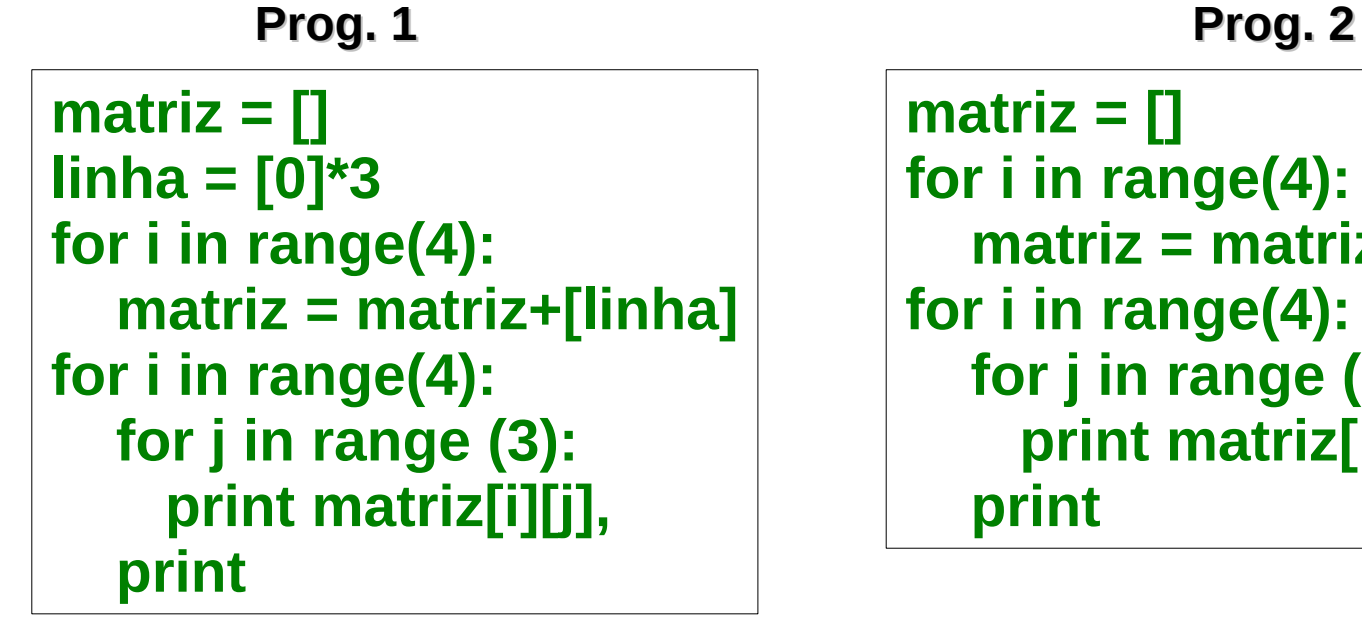

**matriz = [] for i in range(4): matriz = matriz.append([0]\*3) for i in range(4): for j in range (3): print matriz[i][j], print**

**ATENÇÃO: estes programas são equivalentes?**

**Exercício:** Faça um programa que permita ao usuário construir uma matriz de inteiros N x M. Imprima a matriz que foi fornecida.

**Exercício:** Faça um programa que permita ao usuário construir uma matriz de inteiros N x M. Imprima a matriz que foi fornecida.

```
matriz = []
N = input("Número de linhas: ")
M = input("Número de colunas: ")
#inicializando matriz – Prog. 1 – slide 13
linha = [0]*M
for i in range(N):
    matriz = matriz+[linha]
#Preenchendo matriz
for i in range(N):
   for j in range (M):
     mensagem="Entre com o elemento da linha "+ str(i+1)+" e coluna "+str(j+1)+" : "
     matriz[i][j]= input(mensagem)
#Imprimindo matriz
for i in range(N):
   for j in range (M):
     print matriz[i][j],
   print
                                               ATENÇÃO: TESTE ESTE 
                                               PROGRAMA
```
**Exercício:** Faça um programa que permita ao usuário construir uma matriz de inteiros N x M. Imprima a matriz que foi fornecida.

```
matriz = []
N = input("Número de linhas: ")
M = input("Número de colunas: ")
#inicializando matriz – Prog. 2 – slide 13
for i in range(N):
    matriz.append([0]*M)
#Preenchendo matriz
for i in range(N):
   for j in range (M):
     mensagem="Entre com o elemento da linha "+ str(i+1)+" e coluna "+str(j+1)+" : "
     matriz[i][j]= input(mensagem)
#Imprimindo matriz
for i in range(N):
   for j in range (M):
     print matriz[i][j],
   print
                                               ATENÇÃO: TESTE ESTE 
                                               PROGRAMA
```
#### **Exercício:**

Escreva um programa para multiplicar os elementos da diagonal principal de uma dada matriz por um valor k.

Seu programa deve começar lendo o tamanho da matriz e em seguida ler os valores da matriz. Depois, leia o valor de k.

Imprima a matriz resultante.

#### **Exercício:**

Escreva um programa para multiplicar os elementos da diagonal principal de uma dada matriz por um valor k.

Seu programa deve começar lendo o tamanho da matriz e em seguida ler os valores da matriz. Depois, leia o valor de k.

Imprima a matriz resultante.

 $M1 = \Pi$ M1linha = input("Número de linhas e colunas da matriz : ") #inicializando matriz

...

#Preenchendo matriz

...

# Entre com o valor de k  $k = input("Value paramultiplicar a diagonal principal : ")$ 

#Multiplicando diaginal por k for i in range(M1linha): M1[i][i]=M1[i][i]\*k

#Imprimindo matriz for i in range(M1linha): for j in range (M1col): print M1[i][j], print

Computação I - aula 8 - 2011/1 18

#### **Exercício:**

Escreva um programa para computar a linha de maior soma de uma matriz.

Seu programa deve começar lendo o tamanho da matriz e em seguida ler os valores da matriz.

Após determinar a linha de maior soma, esta linha deve ser impressa assim como sua soma.

#### **Exercício:**

Escreva um programa para computar a linha de maior soma de uma matriz.

Seu programa deve começar lendo o tamanho da matriz e em seguida ler os valores da matriz.

Após determinar a linha de maior soma, esta linha deve ser impressa assim como sua soma.

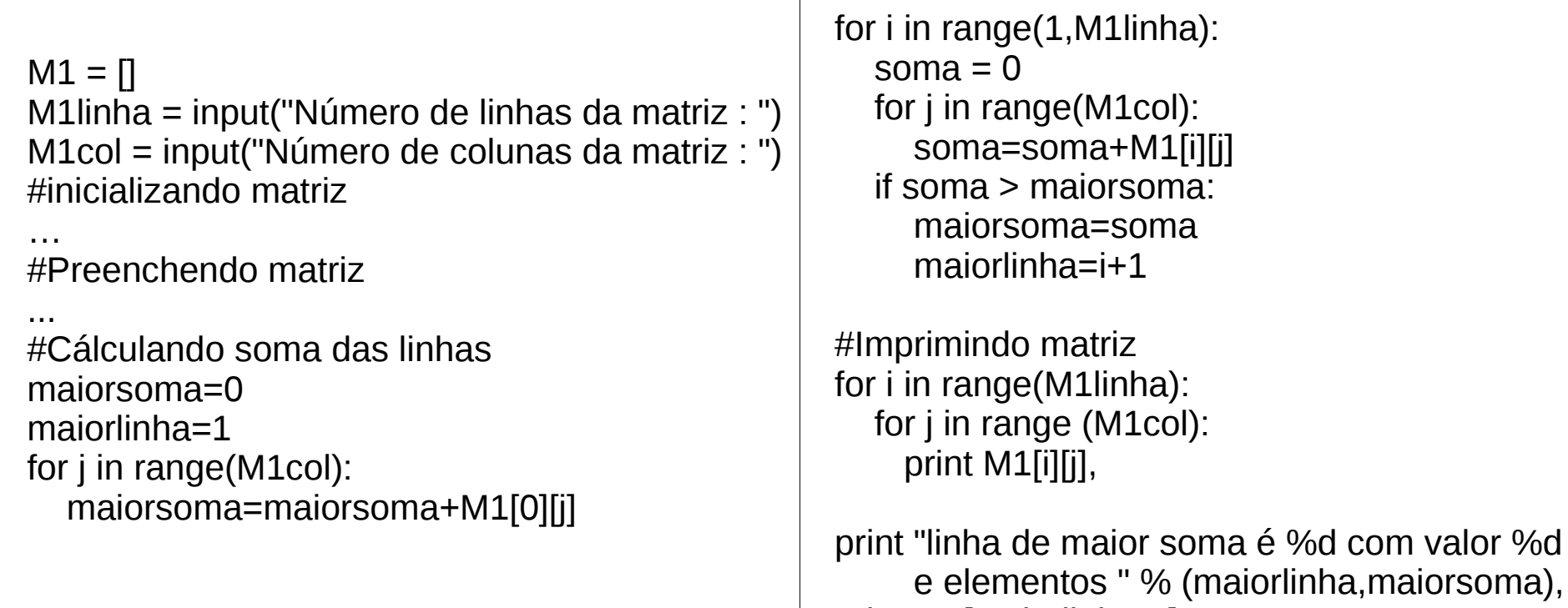

print M1[maiorlinha-1]

valor %d

#### **Exercício:**

Escreva um programa para computar o produto de duas matrizes m1 e m2.

Seu programa deve começar lendo os tamanhos das matrizes e verificando se são de tamanhos compatíveis para multiplicação. Em seguida faça a leitura preechendo os valores das matrizes m1 e m2. Finalmente faça o cálculo matemático, imprimindo a matriz final no formato tradicional.

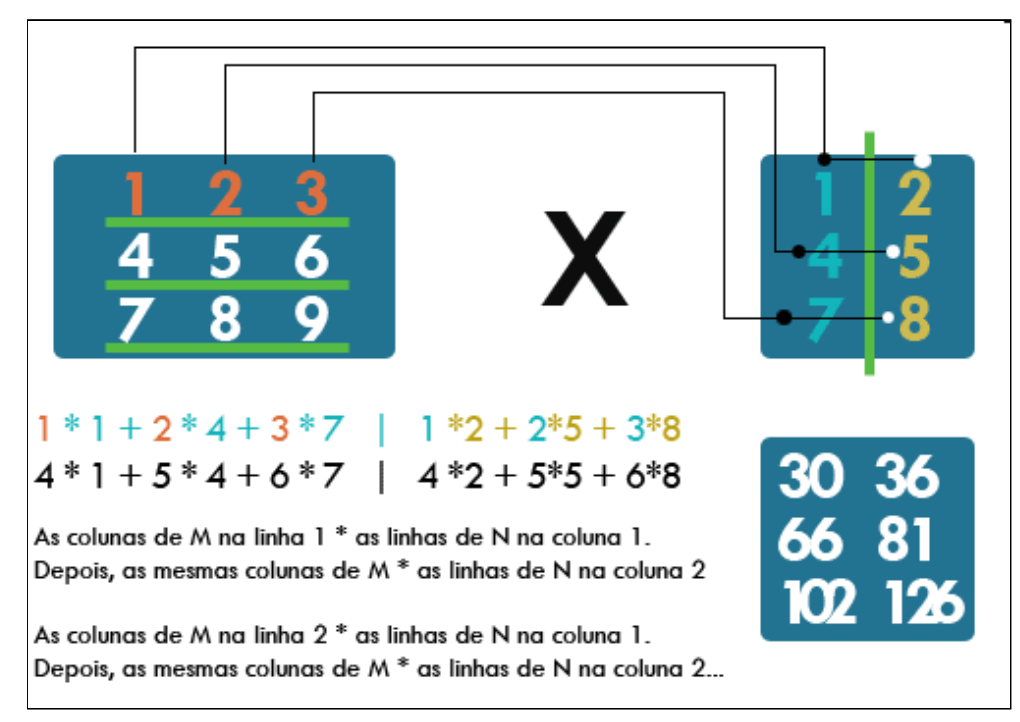

# **Aula 8 – Estrutura de Dados continuação**